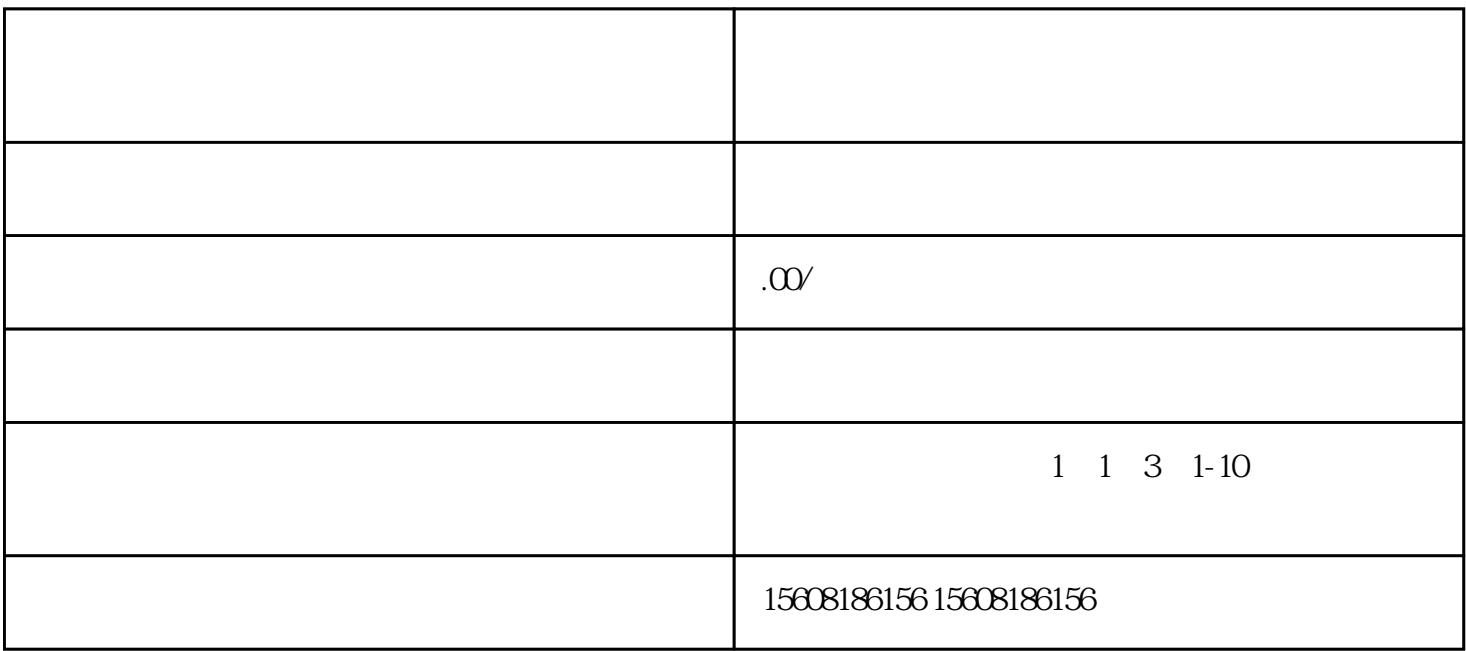

1.注册京东商家账号

2.填写店铺信息

3.上传商品信息

 $LOGO$ 

 $5\,$ 

 $\overline{4}$ 

 $6\,$